به نام خدا

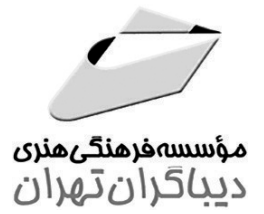

# راهنمای مامع ANSYS FLUENT (مقدماتی)

مؤلفان

دکتر امیر توحیدی مهندس هادي غفاري قهرودي

هرگونهچاپ وتکثیرازمحتویاتاینکتاب بدوناجازهکتبی ناشر،ممنوع است. متخلفان به موجب قانون حمايت حقوق **مؤلفان،مصىنفانوھىرمىدانتحتپيگردقانونىقرارمىگيرىد.** 

#### **راهنماي جامع FLUENT ANSYS) مقدماتي)**

**مؤلفان: دكتر امير توحيدي- مهندس هادي غفاري قهرودي ناشر:** مؤسسه فرهنگي هنري ديباگران تهران **حروفچيني و صفحهآرايي:** مجتمع فني تهران **طرح روي جلد:** مجتمع فني تهران **چاپ:** درج عقیق **نوبت چاپ:** دوازدهم **تاريخ نشر:** ١٣٩٨ **تيراژ٦٠:** نسخه **قيمت با CD همراه: ١٢٥٠٠٠٠ريال** سرشناسه: توحيدي، امير، -١٣٦١ عنوان و نام پديدآور: راهنماي جامع FLUENT ANSYS) مقدماتي)/ مؤلفان: امير توحيدي، هادي غفاري قهرودي. مشخصات نشر: تهران: مؤسسه فرهنگي هنري ديباگران تهران، .١٣٩٢ مشخصات ظاهري: ٢ج:. مصور + يك لوح فشرده. شابك: ٩٧٨-٦٠٠-١٢٤-٢٩٤-٦ شابك دوره: ٩٧٨-٦٠٠-١٢٤-٢٩٦-٠ وضعيت فهرست نويسي: فيپا

> **شابك:** ٩٧٨-٦٠٠-١٢٤-٢٩٤-٦  $ISBN: 9YA-8...1YY-Y9Y-8$

**شابك دوره:** ٩٧٨-٦٠٠-١٢٤-٢٩٦-٠ ISBN: ٩٧٨-٦٠٠-١٢٤-٢٩٦-٠ (VOL.SET)

**نشاني واحد فروش:** تهران، ميدان انقلاب،

خ كارگر جنوبي، روبروي پاساژ مهستان، پلاك ١٢٥١ تلفن: ٢٢٠٨٥١١١-٦٦٤١٠٠٤٦

> فروشگاههای اينترنتي: **www.dibagarantehran.com www.mftbook.ir www.mftdibagaran.ir**

نشانی تلگرام:mftbook @نشانی اینستاگرام : publishing\_Dibagaran

مندرجات: ج.١. مقدماتي. ج. .٢ پيشرفته.

موضوع: نرمافزار انسيس موضوع: نرمافزار فلوئنت موضوع: سيالات -- ديناميك موضوع: مهندسي -- دادهپردازي شناسه افزوده: غفاري قهرودي، هادي، -١٣٦٠ ردهبندي كنگره: ١٣٩٢ ٩ت٨الف/TA٣۴۵/۵ ردهبندي ديويي: ٦٢٠/٠٠٢٨٥٥٣ شماره كتابشناسي ملي: ٣٢٨١٨٩٤

## فهرست مطالب

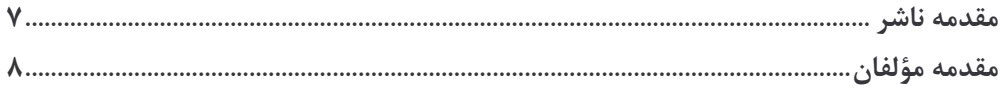

#### فصل اول: معرفی CFD

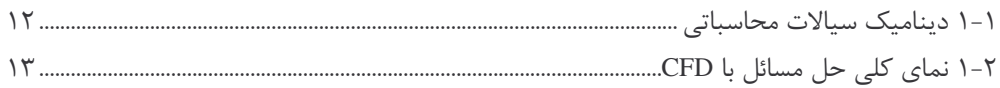

#### فصل دوم: اصول حلگر

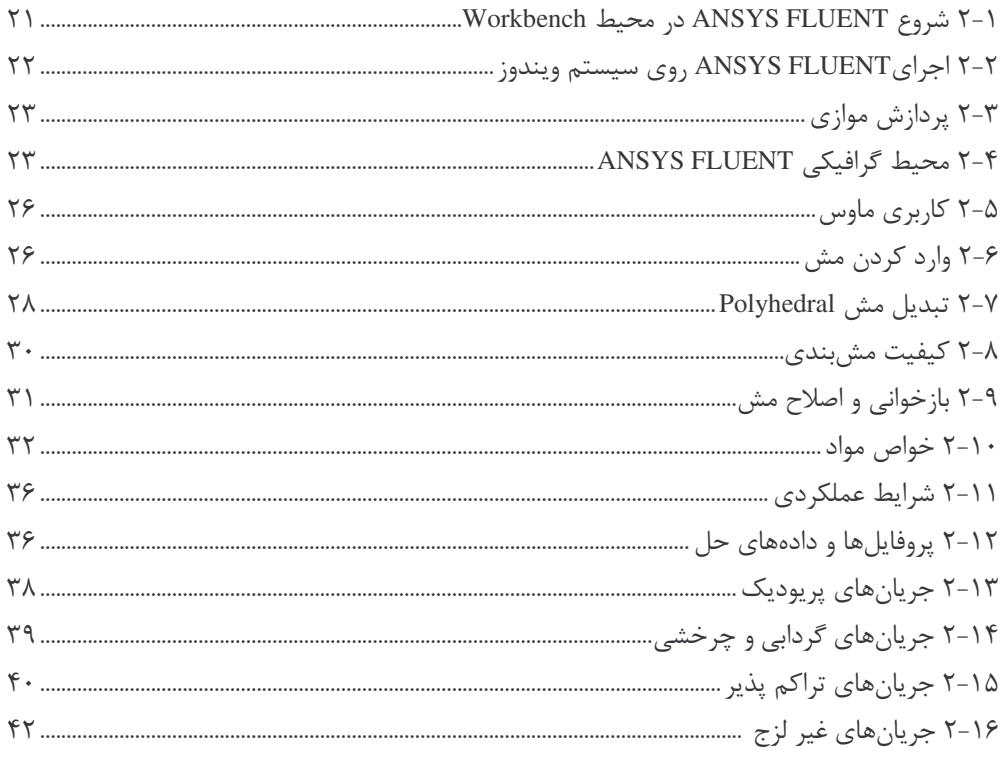

#### فصل سوم: نواحی سلول و شرایط مرزی

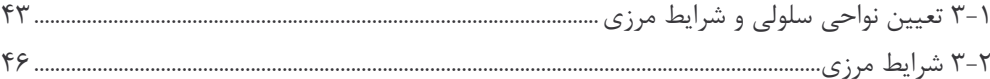

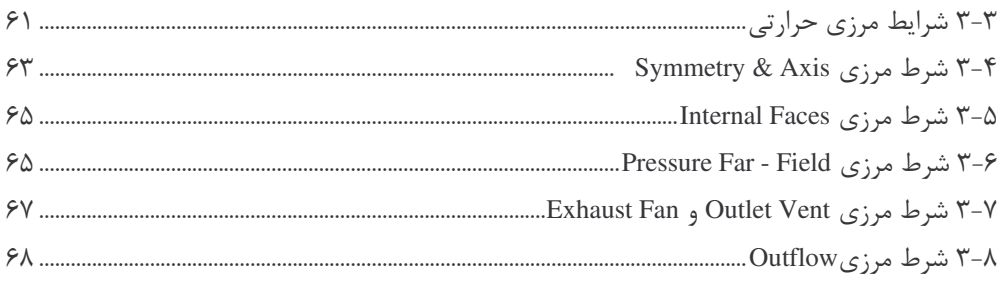

#### فصل چهارم: تنظیمات حلگر

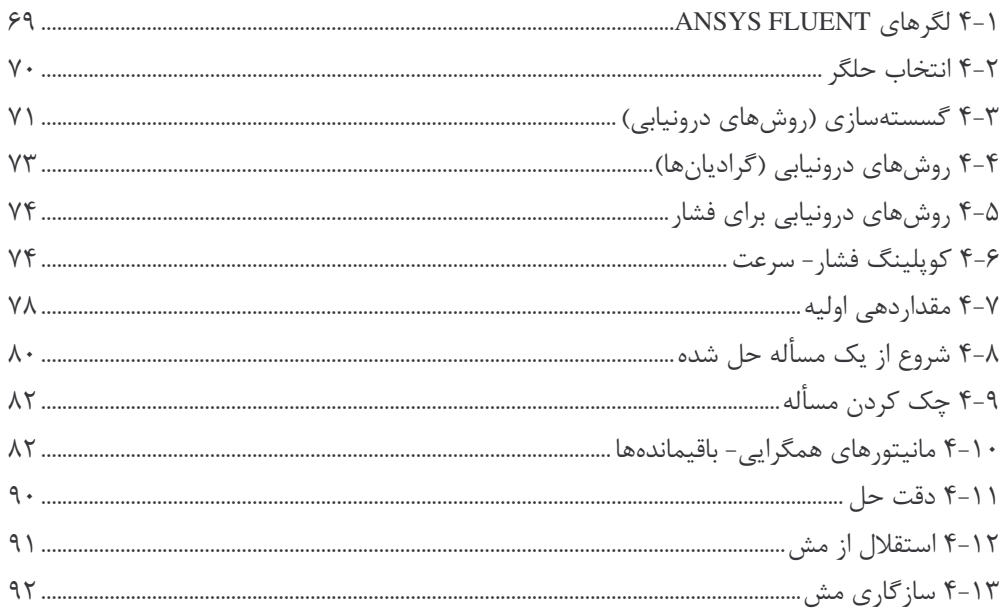

#### فصل پنجم: مدل $\omega$ ازی توربولانس

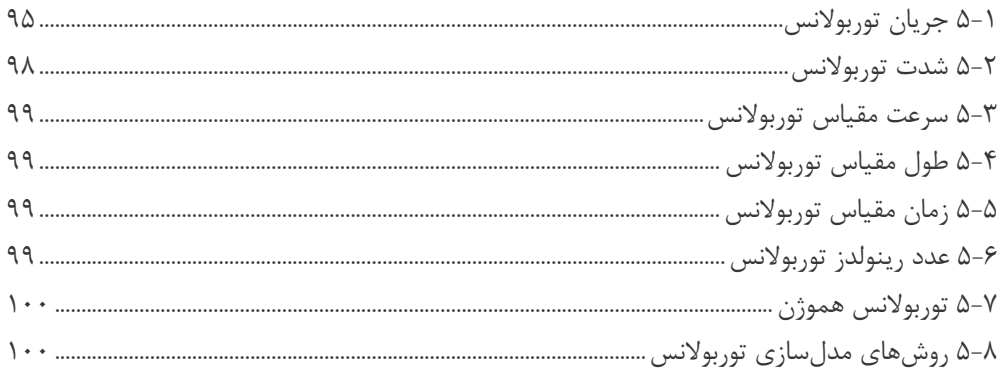

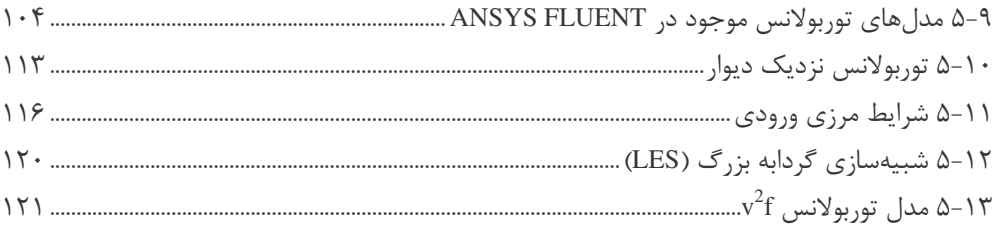

#### فصل ششم: مدل $\omega$ ازی انتقال حرارت

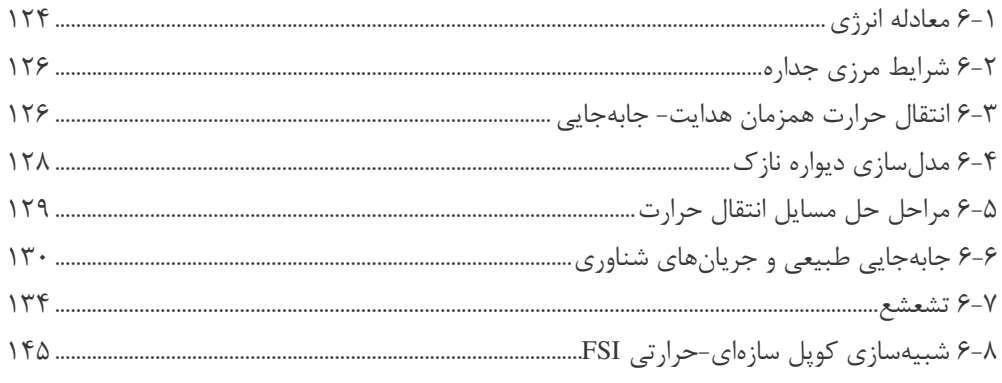

### فصل هفتم: توابع تعريف شده توسط كاربر UDF

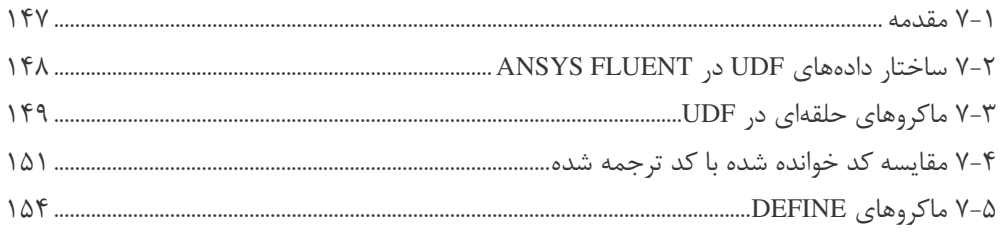

#### فصل هشتم: مدلسازی جریان چندفازی

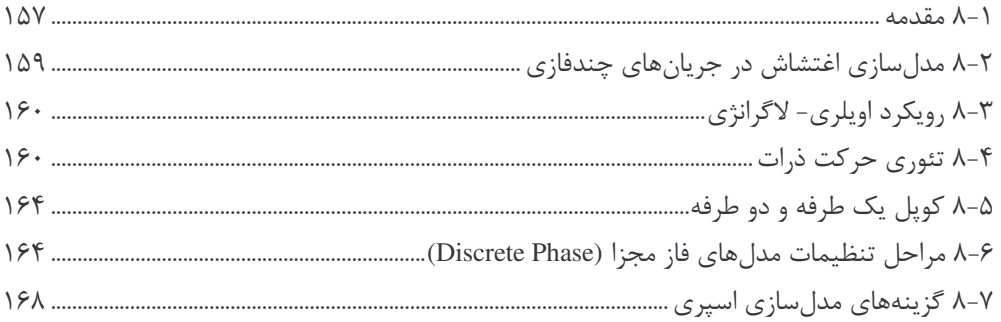

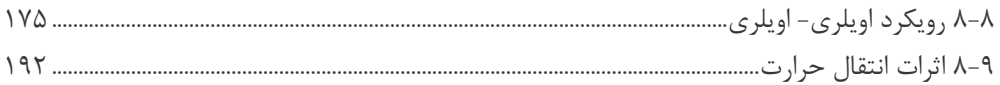

#### فصل نهم: مش متحرك/ تغيير شكل<هنده

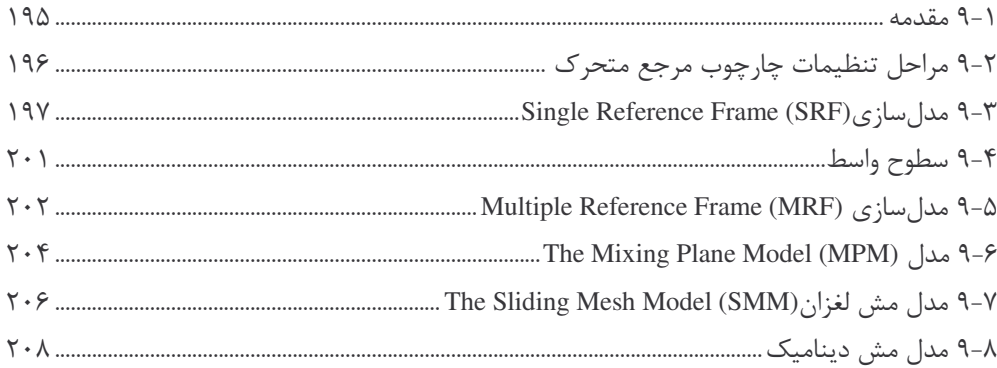

#### فصل دهم: مدلسازی جریان گذرا

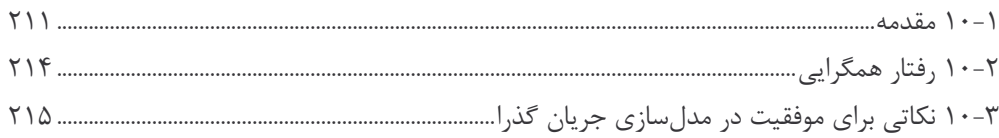

#### فصل يازدهم: پروژه

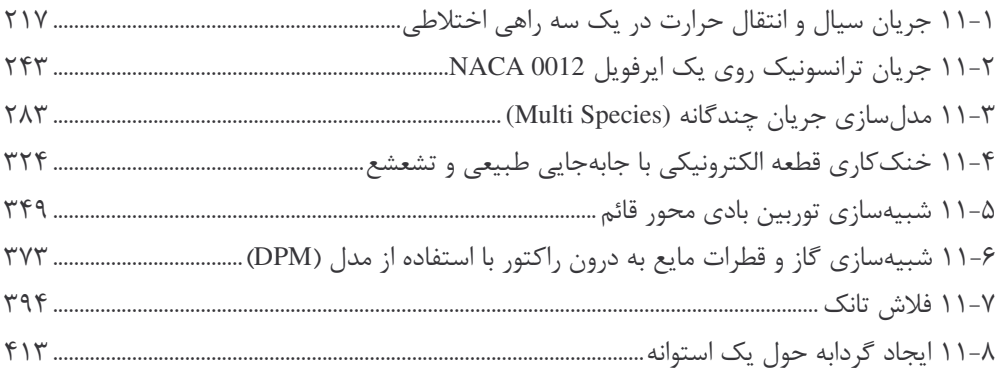

مقدمه ناشر

.<br>خط<sup>رم</sup>تی کیفت انت *ان خوسسه فربنگی به زی دیاکران تهران در عرضه کیاب ناپی است که بتواند* .<br>خواسته<sup>ا</sup>ی به روز حامعه فرسمنی و علمی کشور را با حد امکان بوشش دمد

حمد و سپاس ایزد منان را که با الطاف بیکران خود این توفیق را به ما ارزانی داشت تا بتوانیم در راه ارتقـای دانش عمومی و فرهنگ این مرز و بوم در زمینه چاپ و نشر کتب علمی دانشگاهی، علوم پایه و به ویژه علوم کامپیوتر و انفورماتیک گامهایی هر چند کوچک برداشته و در انجام رسالتی که بر عهـده داریـم، مـؤثر واقـع شویم. گستردگی علوم و توسعه روزافزون آن، شرایطی را به وجود آورده که هر روز شـاهد تحـولات اساسـی چشمگیری در سطح جهان هستیم. این گسترش و توسعه نیاز به منابع مختلف از جمله کتـاب را بـه عنـوان قدیمیترین و راحتترین راه دستیابی به اطلاعات و اطلاعرسانی، بیش از پـیش روشـن مـینمایـد. در ایـن راستا، واحد انتشارات مؤسسه فرهنگی هنری دیباگران تهران با همکاری جمعی از اساتید، مؤلفان، مترجمان، متخصصان، پژوهشگران، محققان و نیز پرسنل ورزیده و مـاهر در زمینـه امـور نـشر درصـدد هـستند تـا بـا تلاشهای مستمر خود برای رفع کمبودها و نیازهای موجود، منابعی پربـار، معتبـر و بـا کیفیـت مناسـب در اختيار علاقەمندان قرار دهند.

کتابی که در دست دارید با همت "**آقایان دکتر امیر توحیدی و مهندس هادی غفاری قهرودی**" و تلاش جمعی از همکاران انتشارات میسر گشته که شایسته است از یکایک این گرامیان تشکر و قدردانی کنیم.

ویرایش و صفحه آرایی کامپیوتری: مهسا کوراولی

ويراستار: پريسا اخگرى

**کارشناسی و نظارت بر محتوا:** زهره قزلباش و راضیه گودرزی

طراح جلد: مينا ديدهبان

**ناظر چاپ:** کریم براغ

در خاتمـه ضـمن سیاسـگزاری از شـما دانـش بـژوه گرامـی درخواسـت مـی نمایـد بـا مراجعـه بـه **آدرس** dibagaran.mft.info (ارتباط با مشتری) فرم نظرسنجی را برای کتابی که در دست دارید تکمیل و ارسال نموده، انتشارات دیباگران تهران را که جلب رضایت و وفاداری مشتریان را هدف خود می داند، یاری فرمایید. امیدواریم همواره بهتر از گذشته خدمات و محصولات خود را تقدیم حضورتان نماییم.

مدير انتشارات

مؤسسه فرهنگی هنری دیباگران تهران

publishing@mftmail.com

#### مقدمه مؤلفان

دینامیک سیالات محاسباتی یکی از شاخههای مهندسی مکانیک است که در زمینه مباحث مربوط به تجزیه، تحلیل و طراحی سیستمهایی در مهندسی مکانیک و دیگر رشتهها تحول ایجاد نموده است. امروزه با پیشرفت کامپیوتر امکان حل معادلات پیچیده و غیرخطی حاکم بر رفتار و جریان سیالات مختلف در شرایط گوناگون با دانش دینامیک سیالات محاسباتی و کامپیوتر امکانپذیر شده است.

با توجه به وجود هندسهها و معادلات پیچیده و غیرخطی حاکم بر رفتار و جریان سیال وجود نرمافزارهای مبتنی بر دینامیک سیالات محاسباتی اجتنابناپذیر میباشد. نرمافزارهای مختلفی در این زمینه طراحی و تولید شده است. یکی از این نرمافزارها FLUENT میباشد که در سالیان اخیر کمپانی ANSYS این نرمافزار را خریداری نموده و در زیر شاخه نرمافزار ANSYS نصب میشود.

کمیانی ANSYS چندین سال است که روی قابلیتهای Workbench تمرکز کرده و به شدت از این پلتفرم حمایت می کند و قصد دارد یک محصول جامع ارائه دهد که تمامی مراحل پروژه از نقطه صفر طراحی تا مشاهده نتایج، در ان قابل دسترس باشد. در Workbench تحلیلهای پیچیده فیزیکی با فرایند کشیدن و رها کردن سادهسازی شده است. همچنین دارای مکانیزمی برای به روز کردن مراحل مختلف پروژه، مدیریت پارامترها و ابزارهای بهینهسازی میباشد.

در این کتاب سعی شده تا در فصول ابتدایی، مقدماتی در خصوص دینامیک سیالات با دید مراحل مختلف نرمافزار ANSYS FLUENT ارائه گردد. استفاده بهینه و نتایج دقیق و درست از هر نرمافزاری، وابسته به تنظیمات مسأله میباشد و بدون أگاهی از علوم و معادلات حاکم بر این موضوع امکانپذیر نخواهد بود. بنابراین در فصول اول تا ششم به ترتیب به مباحث دینامیک سیالات محاسباتی، اصول حلگر، نواحی و شرایط مرزی، تنظیمات حلگر، مدلسازی توربولانس و مدلسازی انتقال حرارت پرداخته شده است. فصل هفتم توضیح مختصری در خصوص توابع تعریف شده توسط کاربر UDF داده شده است. با توجه به وجود کتب متعدد در این زمینه سعی شد تا عیوب آنها در این کتاب پوشش داده شود. بنابراین از حل مسائل و مدلسازیهای ساده پرهیز شده و سعی کردیم مباحث پیشرفته و مورد نیاز جامعه دانشگاهی در رشتههای مختلف پوشش داده شود. بنابراین در فصول ۸ تا ۱۰ سه مدلسازی جریان چند فاز، مش متحرک و تغییر شکلدهنده و جریان گذرا ارائه شده است. در انتها سعی شده متناسب با فصول دهگانه کتاب مسائل و پروژههای متعدد با استفاده از قابلیت ANSYS Workbench از ابتدا تا انتها حل شود. علاوه بر این، قابلیتهای نرمافزار CFD-Post به عنوان یک نرمافزار پس پردازش آورده شده است.

این کتاب در دو جلد مقدماتی و پیشرفته تألیف شده است. در جلد اول مطالب تئوری و تنطیمات نرمافزار به صورت جامع توضیح داده شده است. در جلد دوم کتاب سعی شده است بر اساس تمرینهای متعدد و کاربردی به مباحث مدلسازی، مش بندی، تحلیل پارامتری در ANSYS Workbench و مباحث پیشرفته در جریان و انتقال حرارت سیالات پرداخته شود. برای آموزش کامل مدلسازی و مش بندي مي توانيد به كتاب "راهنماي ANSYS Workbench " تأليف امير توحيدي رجوع كنيد.

بسیاری از تمرین های این کتاب و تمرین های بسیار دیگری در زمینههای مدل سازی، مش بندی، تحلیلهای سازهای و تحلیلهای سیالاتی (ANSYS Fluent) در محیط ANSYS Workbench به صورت آموزش ویدیویی همراه با توضیحات کامل توسط امیر توحیدی در سایت خانه ANSYS به نشانی اینترنتی www.ansystraining.net در دسترس قرار گرفته است. CD همراه کتاب شامل فایل تمرینهای انجام شده در این کتاب و دموی فیلمهای آموزشی موجود در سایت خانه ANSYS است. در انتها جا دارد از سرکار خانم قزلباش مسئول واحد تألیف، سرکار خانم گودرزی کارشناس تألیف و مدیریت محترم انتشارات دیباگران تهران جناب آقای مهندس نوابخش کمال تشکر را بنماییم. این کتاب

حاصل سالها تجربه و کار تحقیقاتی توسط مؤلفان با این نرمافزار میباشد و سعی شده قدم کوچکی در راه آموزش و اعتلای علمی و دانشگاهی ایران اسلامی برداشته شود. ولی همان طور که هیچ اثری خالی از عيب و نقص نيست لذا كليه انتقادات و پيشنهادات خود را براي افزايش كيفيت بيشتر كتاب به آدرس CFD\_ANSYSFLUENT@yahoo.com ارسال نماييد.

امير توحيدي هادي غفاري قهرودي